## **Troubleshooting Login Problems**

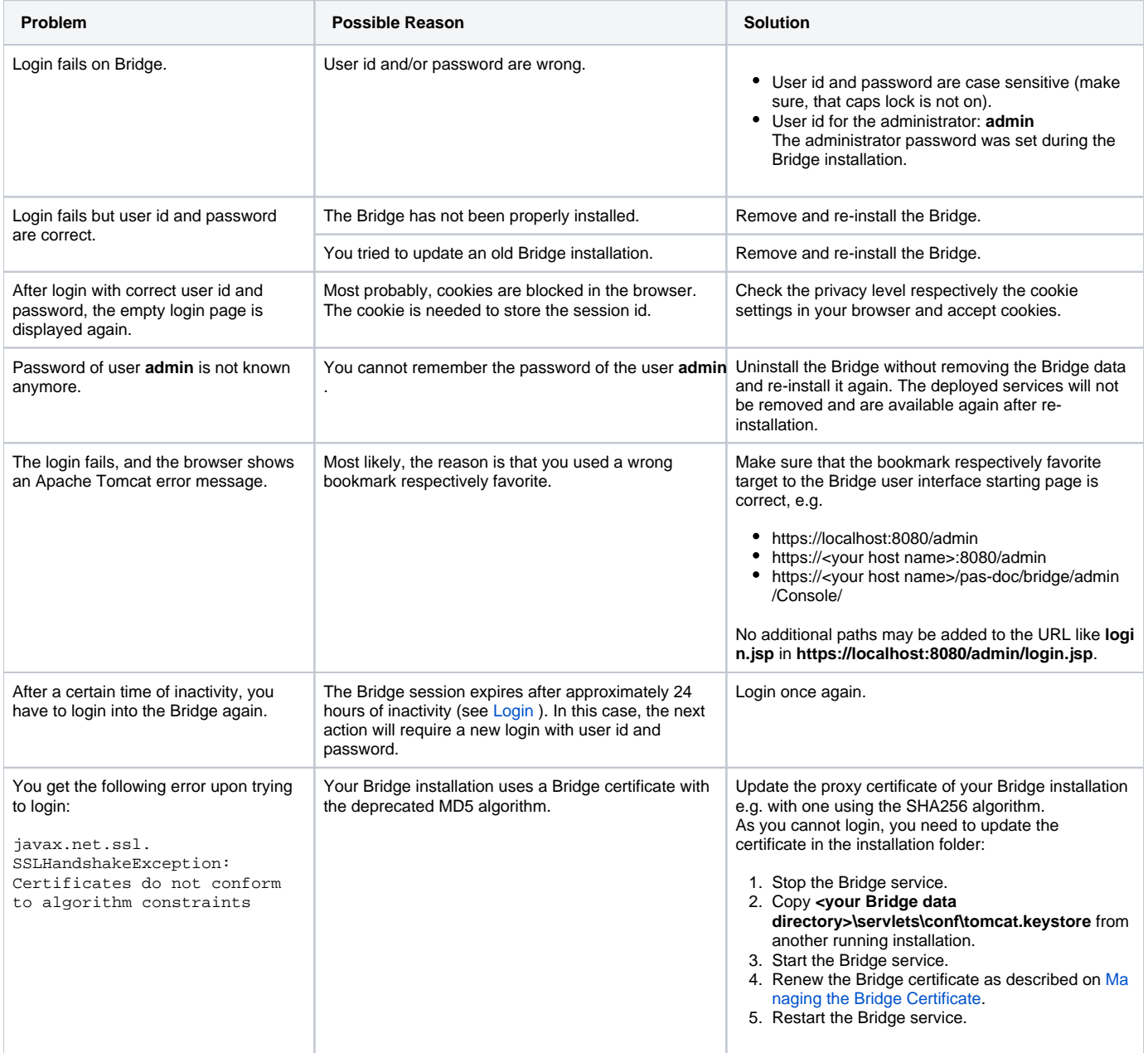